# Package 'theft'

May 31, 2022

Type Package

Title Tools for Handling Extraction of Features from Time Series

Version 0.3.9.6

Date 2022-05-31

Maintainer Trent Henderson <then6675@uni.sydney.edu.au>

Description Consolidates and calculates different sets of time-series features from multiple 'R' and 'Python' packages including 'Rcatch22' Hender-

son, T. (2021) [<doi:10.5281/zenodo.5546815>](https://doi.org/10.5281/zenodo.5546815),

'feasts' O'Hara-Wild, M., Hyndman, R., and Wang, E. (2021) <[https:](https://CRAN.R-project.org/package=feasts)

[//CRAN.R-project.org/package=feasts](https://CRAN.R-project.org/package=feasts)>,

'tsfeatures' Hyndman, R., Kang, Y., Montero-

Manso, P., Talagala, T., Wang, E., Yang, Y., and O'Hara-Wild, M. (2020)

<[https:](https://CRAN.R-project.org/package=tsfeatures)

[//CRAN.R-project.org/package=tsfeatures](https://CRAN.R-project.org/package=tsfeatures)>, 'tsfresh' Christ, M., Braun, N., Neuffer, J., and Kempa-

Liehr A.W. (2018) [<doi:10.1016/j.neucom.2018.03.067>](https://doi.org/10.1016/j.neucom.2018.03.067), 'TSFEL' Barandas, M., et al. (2020) [<doi:10.1016/j.softx.2020.100456>](https://doi.org/10.1016/j.softx.2020.100456), and 'Kats' Facebook Infrastructure Data Science (2021) <[https://facebookresearch.github.io/](https://facebookresearch.github.io/Kats/) [Kats/](https://facebookresearch.github.io/Kats/)>. Provides a standardised workflow from feature calculation to

feature processing, machine learning classification procedures, and the production of statistical graphics.

BugReports <https://github.com/hendersontrent/theft/issues>

License MIT + file LICENSE

Encoding UTF-8

LazyData true

**Depends** R  $(>= 3.5.0)$ 

Imports rlang, stats, dplyr, ggplot2, tidyr, reshape2, scales, tibble, purrr, broom, tsibble, fabletools, tsfeatures, feasts, Rcatch22, reticulate, Rtsne, R.matlab, plotly, caret, janitor

Suggests knitr, markdown, rmarkdown, testthat

RoxygenNote 7.1.1

VignetteBuilder knitr

# <span id="page-1-0"></span>URL <https://hendersontrent.github.io/theft/>

NeedsCompilation no

Author Trent Henderson [cre, aut], Annie Bryant [ctb] (Balanced classification accuracy)

Repository CRAN

Date/Publication 2022-05-31 09:20:02 UTC

# R topics documented:

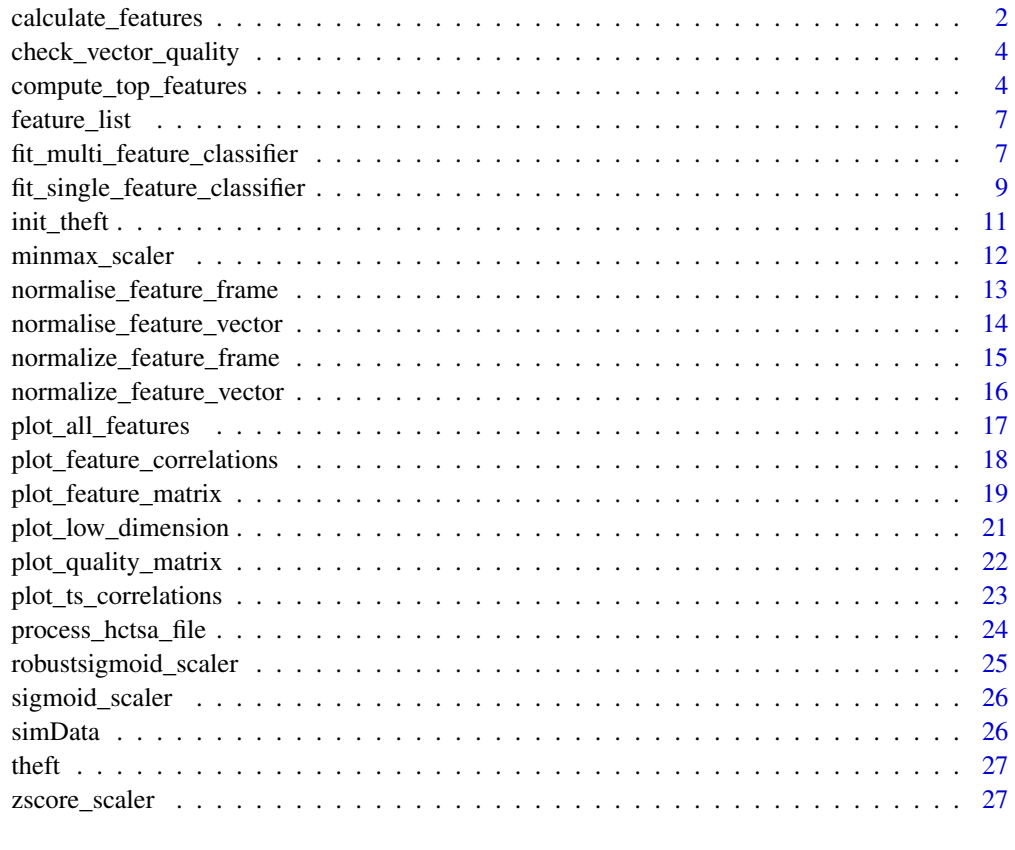

# **Index** [28](#page-27-0) and 2012, the contract of the contract of the contract of the contract of the contract of the contract of the contract of the contract of the contract of the contract of the contract of the contract of the contr

calculate\_features *Compute features on an input time series dataset*

# Description

Compute features on an input time series dataset

calculate\_features 3

# Usage

```
calculate_features(
  data,
  id_var = NULL,
  time_var = NULL,
  values_var = NULL,
  group_var = NULL,
 feature_set = c("catch22", "feasts", "tsfeatures", "Kats", "tsfresh", "TSFEL"),
  catch24 = FALSE,tsfresh_cleanup = FALSE,
  seed = 123
\mathcal{L}
```
# Arguments

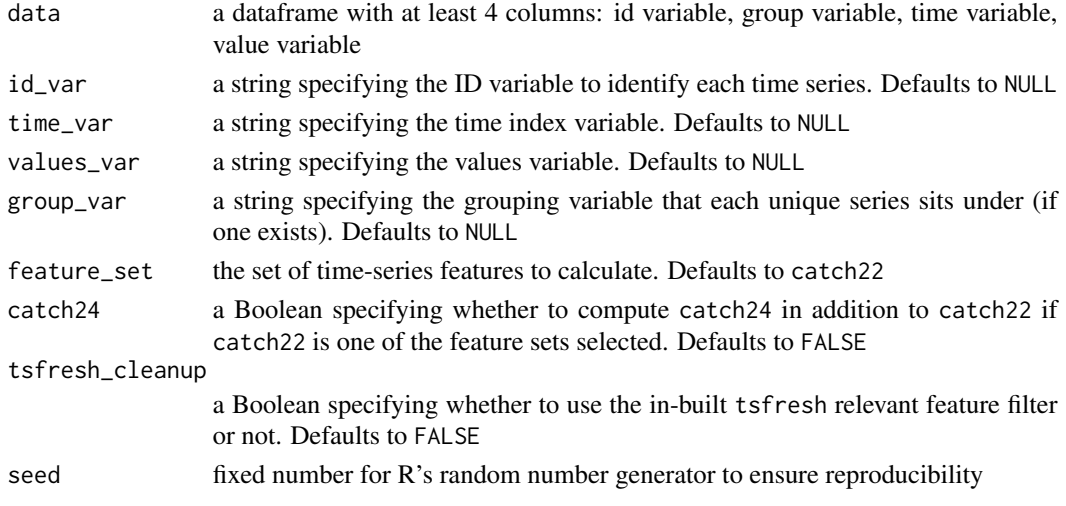

# Value

object of class dataframe that contains the summary statistics for each feature

# Author(s)

Trent Henderson

```
featMat <- calculate_features(data = simData,
  id\_var = "id",time_var = "timepoint",
  values_var = "values",
  group_var = "process",
  feature_set = "catch22",
  seed = 123)
```
<span id="page-3-0"></span>check\_vector\_quality *Check data quality of a vector*

#### Description

Check data quality of a vector

#### Usage

```
check_vector_quality(x)
```
# Arguments

x input data vector

# Value

Boolean of whether the data is good to extract features on or not

#### Examples

x <- stats::rnorm(10) check\_vector\_quality(x)

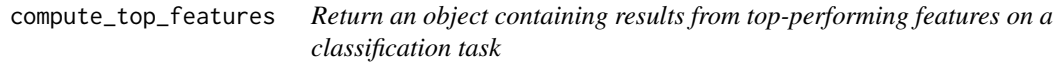

# Description

Return an object containing results from top-performing features on a classification task

# Usage

```
compute_top_features(
  data,
  id_var = "id",
  group\_var = "group",num_features = 40,
  normalise_violin_plots = FALSE,
 method = c("z-score", "Sigmoid", "RobustSigmoid", "MinMax"),
  cor_method = c("pearson", "spearman"),
  test_method = "gaussprRadial",
 clust_method = c("average", "ward.D", "ward.D2", "single", "complete", "mcquitty",
    "median", "centroid"),
```
# compute\_top\_features 5

```
use_balanced_accuracy = FALSE,
use_k_fold = FALSE,
num_folds = 10,
use_empirical_null = FALSE,
null_testing_method = c("model free shuffles", "null model fits"),
p_value_method = c("empirical", "gaussian"),
num_permutations = 50,
pool_empirical_null = FALSE,
seed = 123
```
# Arguments

 $\mathcal{L}$ 

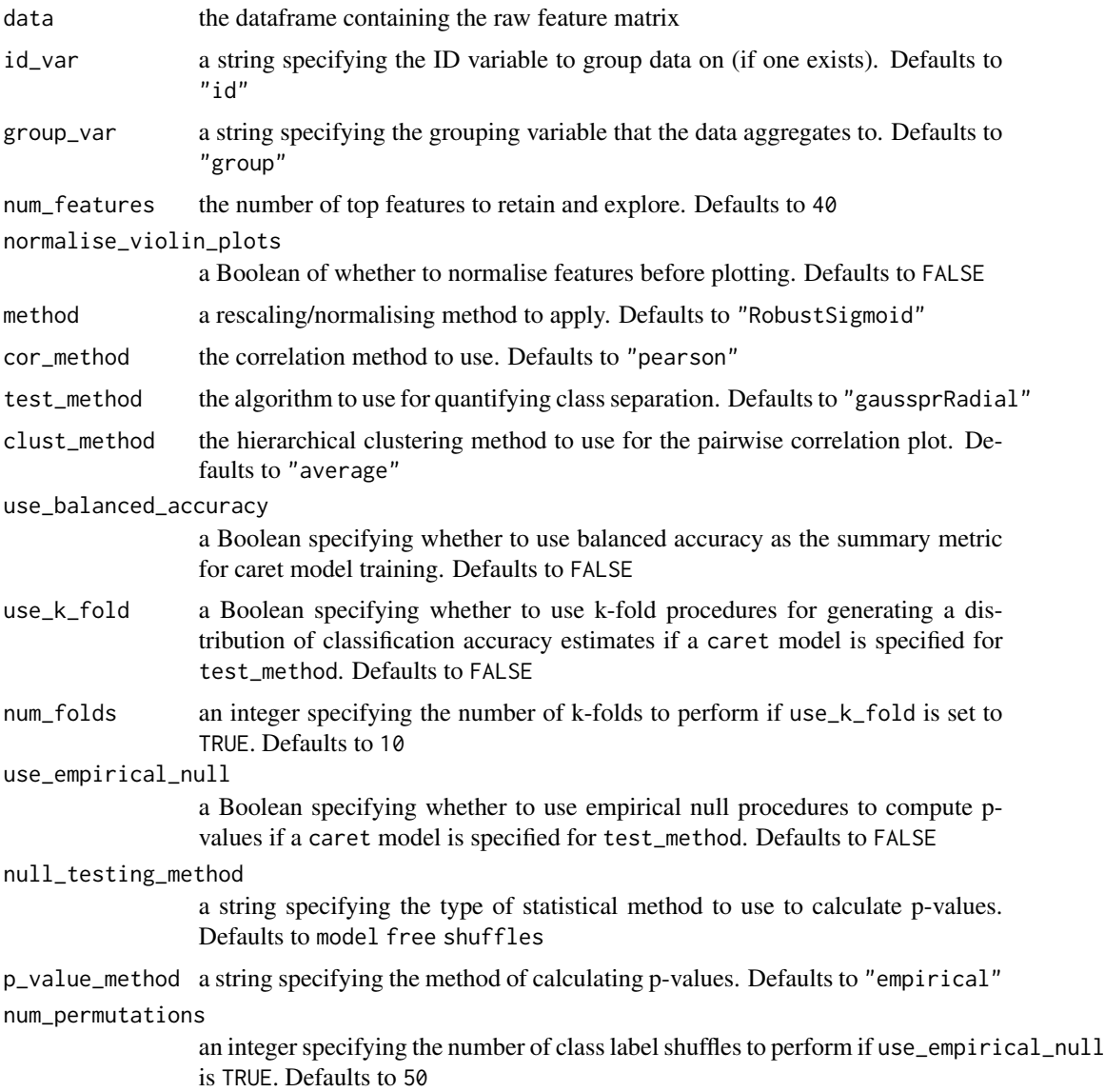

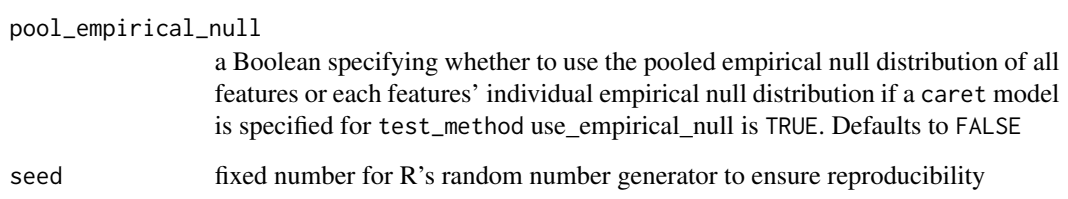

an object of class list containing a dataframe of results, a feature x feature matrix plot, and a violin plot

#### Author(s)

Trent Henderson

```
featMat <- calculate_features(data = simData,
 id\_var = "id",time_var = "timepoint",
 values_var = "values",
 group_var = "process",
 feature_set = "catch22",
 seed = 123compute_top_features(featMat,
 id\_var = "id",group_var = "group",
 num_features = 10,
 normalise_violin_plots = FALSE,
 method = "RobustSigmoid",
 cor_method = "pearson",
 test_method = "gaussprRadial",
 clust_method = "average",
 use_balanced_accuracy = FALSE,
 use_k_fold = FALSE,
 num_folds = 10,
 use_empirical_null = TRUE,
 null_testing_method = "model free shuffles",
 p_value_method = "gaussian",
 num_permutations = 100,
 pool_empirical_null = FALSE,
 seed = 123
```
<span id="page-6-0"></span>

# Description

The variables include:

#### Usage

feature\_list

# Format

A tidy dataframe with 2 variables:

feature\_set Name of the set the feature is from

feature Name of the feature

fit\_multi\_feature\_classifier

*Fit a classifier to feature matrix using all features or all features by set*

#### Description

Fit a classifier to feature matrix using all features or all features by set

#### Usage

```
fit_multi_feature_classifier(
  data,
  id\_var = "id",group\_var = "group",by_set = FALSE,test_method = "gaussprRadial",
  use_balanced_accuracy = FALSE,
 use_k_fold = TRUE,
  num_folds = 10,
  use_empirical_null = FALSE,
  null_testing_method = c("model free shuffles", "null model fits"),
 p_value_method = c("empirical", "gaussian"),
 num_permutations = 100,
  seed = 123
)
```
# Arguments

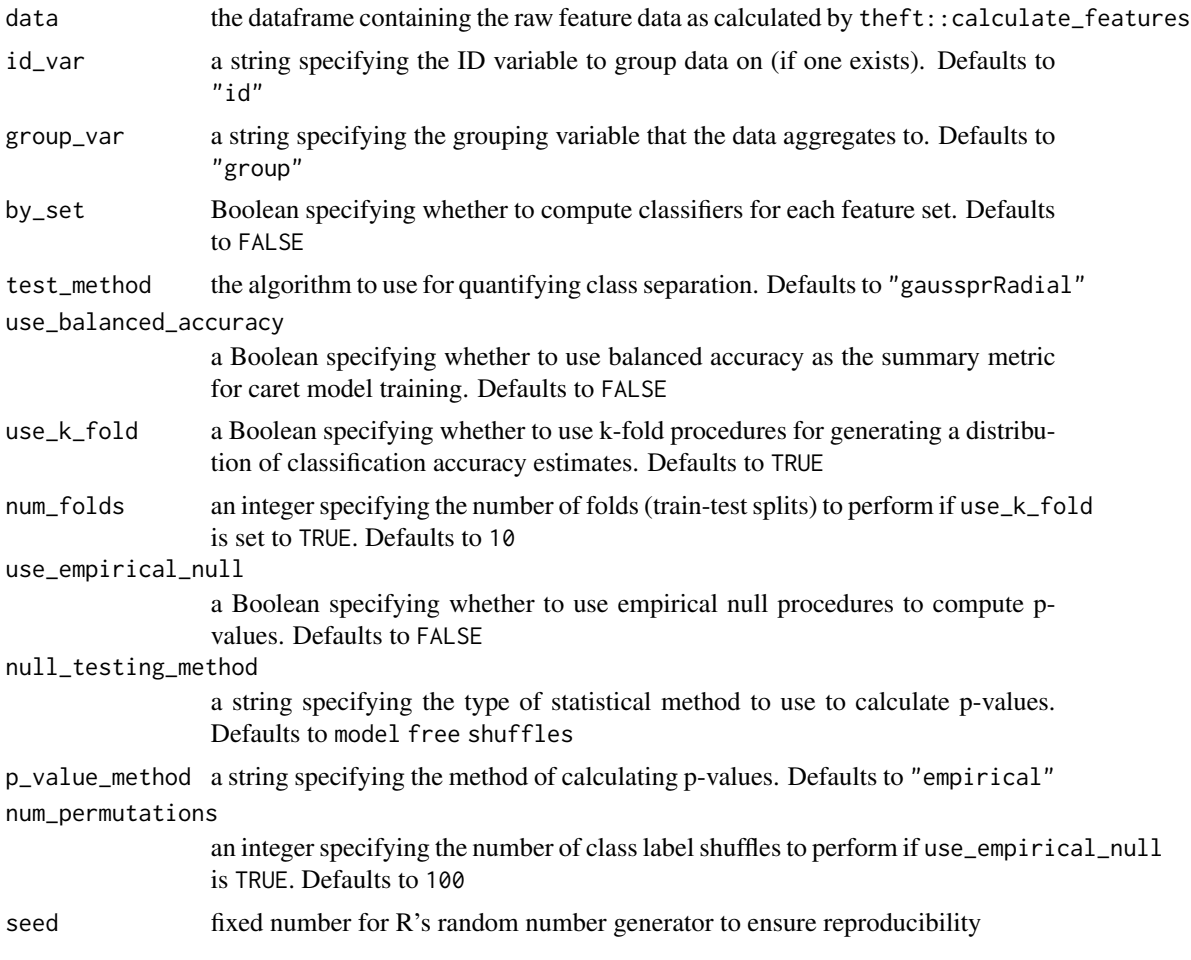

# Value

an object of class list containing dataframe summaries of the classification models and a ggplot object if by\_set is TRUE

# Author(s)

Trent Henderson

```
featMat <- calculate_features(data = simData,
 id\_var = "id",time_var = "timepoint",
 values_var = "values",
 group_var = "process",
  feature_set = "catch22",
```

```
seed = 123)
fit_multi_feature_classifier(featMat,
 id\_var = "id",group\_var = "group",by_set = FALSE,
 test_method = "gaussprRadial",
 use_balanced_accuracy = FALSE,
 use_k_fold = TRUE,
 num_folds = 10,
 use_empirical_null = TRUE,
 null_testing_method = "model free shuffles",
 p_value_method = "gaussian",
 num_permutations = 50,
 seed = 123)
```
fit\_single\_feature\_classifier *Fit a classifier to feature matrix to extract top performers*

# Description

Fit a classifier to feature matrix to extract top performers

#### Usage

```
fit_single_feature_classifier(
  data,
  id\_var = "id",group\_var = "group",test_method = "gaussprRadial",
  use_balanced_accuracy = FALSE,
  use_k_fold = FALSE,
  num_folds = 10,
  use_empirical_null = FALSE,
  null_testing_method = c("model free shuffles", "null model fits"),
 p_value_method = c("empirical", "gaussian"),
  num_permutations = 50,
 pool_empirical_null = FALSE,
  seed = 123,
  return_raw_estimates = FALSE
)
```
#### Arguments

data the dataframe containing the raw feature matrix

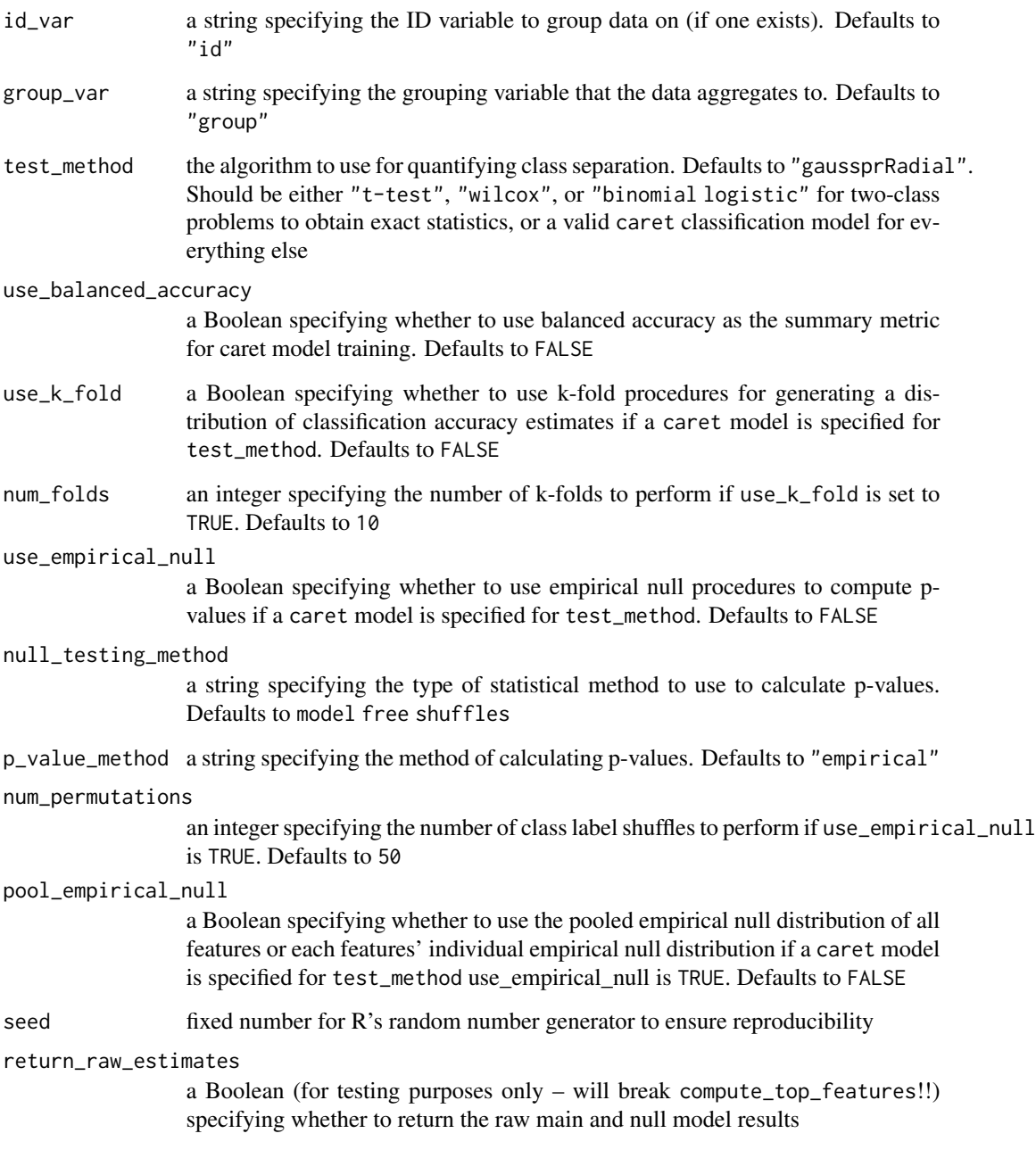

an object of class dataframe containing results

# Author(s)

Trent Henderson

#### <span id="page-10-0"></span>init\_theft 11

#### Examples

```
featMat <- calculate_features(data = simData,
 id\_var = "id",time_var = "timepoint",
 values_var = "values",
 group_var = "process",
 feature_set = "catch22",
 seed = 123# Mimic machinery of theft::compute_top_features
# which calls fit_single_feature_classifier and
# does these operations prior
featMat$group <- make.names(featMat$group)
featMat$group <- as.factor(featMat$group)
featMat$values <- as.numeric(featMat$values)
fit_single_feature_classifier(featMat,
 id_{var} = "id",group_var = "group",
 test_method = "gaussprRadial",
 use_balanced_accuracy = FALSE,
 use_k_fold = TRUE,
 num_folds = 10,
 use_empirical_null = TRUE,
 null_testing_method = "model free shuffles",
 p_value_method = "gaussian",
 num_permutations = 50,
 pool_empirical_null = FALSE,
 seed = 123,
 return_raw_estimates = FALSE)
```
init\_theft *Communicate to R the correct Python version containing the relevant libraries for calculating features*

# Description

Communicate to R the correct Python version containing the relevant libraries for calculating features

#### Usage

init\_theft(path\_to\_python)

# <span id="page-11-0"></span>Arguments

path\_to\_python a string specifying the filepath to the version of Python containing the relevant libraries for calculating features

#### Value

no return value; called for side effects

### Author(s)

Trent Henderson

# Examples

init\_theft("~/opt/anaconda3/bin/python")

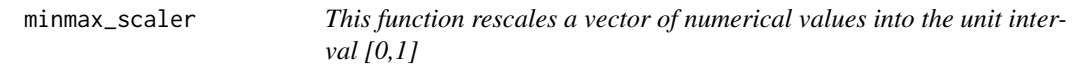

#### Description

This function rescales a vector of numerical values into the unit interval [0,1]

# Usage

minmax\_scaler(x)

#### Arguments

x a numeric vector, preferably of feature values computed by other theft package functions

#### Value

x a numeric vector, rescaled into the  $[0,1]$  unit interval

# Author(s)

Trent Henderson

```
minmax_scaler(stats::rnorm(10))
```
<span id="page-12-0"></span>normalise\_feature\_frame

*Scale each feature vector into a user-specified range for visualisation and modelling*

# Description

Scale each feature vector into a user-specified range for visualisation and modelling

# Usage

```
normalise_feature_frame(
  data,
  names_var = "names",
 values_var = "values",
 method = c("z-score", "Sigmoid", "RobustSigmoid", "MinMax")
)
```
# Arguments

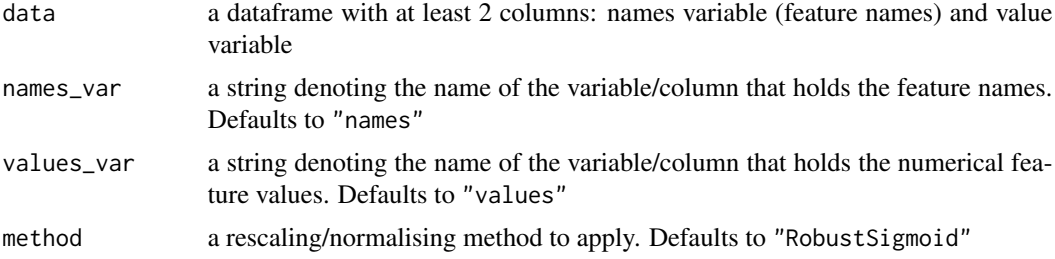

### Value

a dataframe with the value column rescaled into the specified range

#### Author(s)

Trent Henderson

# Examples

```
featMat <- calculate_features(data = simData,
  id\_var = "id",time_var = "timepoint",
  values_var = "values",
  group_var = "process",
  feature_set = "catch22",
  seed = 123)
```
normed <- normalise\_feature\_frame(featMat,

```
names_var = "names",
values_var = "values",
method = "RobustSigmoid")
```
normalise\_feature\_vector

*Scale each value into a user-specified range for visualisation and analysis*

# Description

Scale each value into a user-specified range for visualisation and analysis

#### Usage

```
normalise_feature_vector(
  x,
 method = c("z-score", "Sigmoid", "RobustSigmoid", "MinMax")
\lambda
```
# Arguments

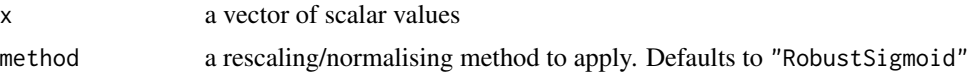

#### Value

a vector of scalar values normalised into the selected range

# Author(s)

Trent Henderson

```
featMat <- calculate_features(data = simData,
  id\_var = "id",time_var = "timepoint",
  values_var = "values",
  group_var = "process",
  feature_set = "catch22",
  seed = 123x <- featMat[featMat$names == "DN_HistogramMode_5", ]
```

```
xnormed <- normalise_feature_vector(x$values, method = "RobustSigmoid")
```
<span id="page-13-0"></span>

<span id="page-14-0"></span>normalize\_feature\_frame

*Scale each feature vector into a user-specified range for visualisation and modelling*

# Description

Scale each feature vector into a user-specified range for visualisation and modelling

# Usage

```
normalize_feature_frame(
  data,
  names_var = "names",
 values_var = "values",
 method = c("z-score", "Sigmoid", "RobustSigmoid", "MinMax")
)
```
# Arguments

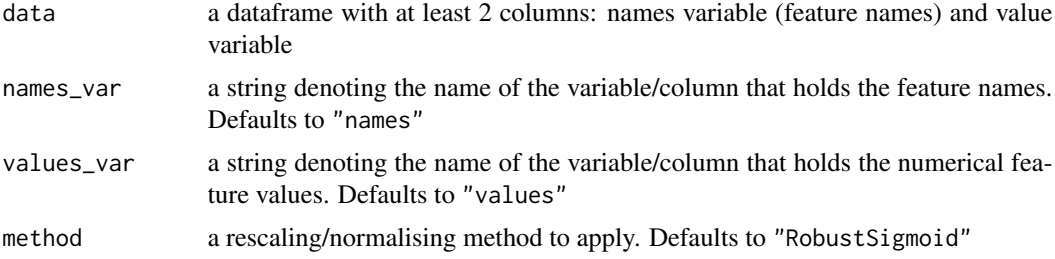

### Value

a dataframe with the value column rescaled into the specified range

#### Author(s)

Trent Henderson

# Examples

```
featMat <- calculate_features(data = simData,
  id\_var = "id",time_var = "timepoint",
  values_var = "values",
  group_var = "process",
  feature_set = "catch22",
  seed = 123)
```
normed <- normalize\_feature\_frame(featMat,

```
names_var = "names",
values_var = "values",
method = "RobustSigmoid")
```
normalize\_feature\_vector

*Scale each value into a user-specified range for visualisation and analysis*

# Description

Scale each value into a user-specified range for visualisation and analysis

#### Usage

```
normalize_feature_vector(
  x,
 method = c("z-score", "Sigmoid", "RobustSigmoid", "MinMax")
\lambda
```
# Arguments

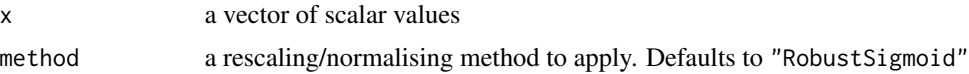

#### Value

a vector of scalar values normalised into the selected range

# Author(s)

Trent Henderson

```
featMat <- calculate_features(data = simData,
  id\_var = "id",time_var = "timepoint",
  values_var = "values",
  group_var = "process",
  feature_set = "catch22",
  seed = 123x <- featMat[featMat$names == "DN_HistogramMode_5", ]
```

```
xnormed <- normalise_feature_vector(x$values, method = "RobustSigmoid")
```
<span id="page-15-0"></span>

<span id="page-16-0"></span>plot\_all\_features *Produce a heatmap matrix of the calculated feature value vectors and each unique time series with automatic hierarchical clustering.*

#### Description

Produce a heatmap matrix of the calculated feature value vectors and each unique time series with automatic hierarchical clustering.

# Usage

```
plot_all_features(
  data,
  is_normalised = FALSE,
  id\_var = "id",method = c("z-score", "Sigmoid", "RobustSigmoid", "MinMax"),
 clust_method = c("average", "ward.D", "ward.D2", "single", "complete", "mcquitty",
    "median", "centroid"),
  interactive = FALSE
)
```
#### Arguments

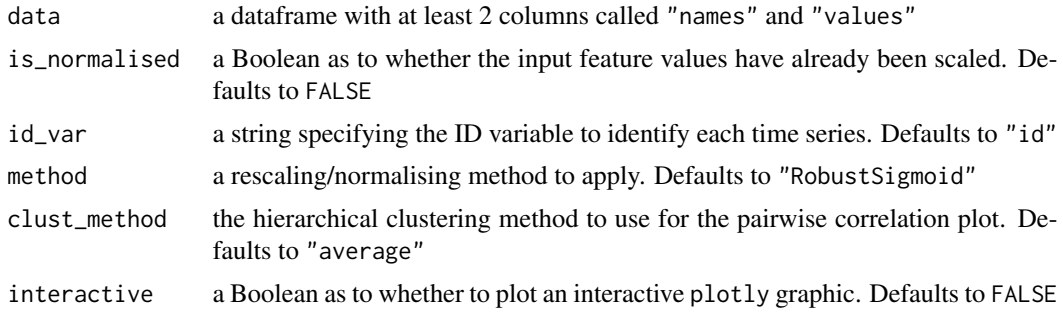

# Value

an object of class ggplot that contains the heatmap graphic

#### Author(s)

Trent Henderson

```
featMat <- calculate_features(data = simData,
  id\_var = "id",time_var = "timepoint",
  values_var = "values",
```

```
group_var = "process",
 feature_set = "catch22",
 seed = 123)
plot_all_features(featMat,
 is_normalised = FALSE,
 id\_var = "id",method = "RobustSigmoid",
 clust_method = "average",
 interactive = FALSE)
```

```
plot_feature_correlations
```
*Produce a correlation matrix plot showing pairwise correlations of feature vectors by unique id with automatic hierarchical clustering.*

# Description

Produce a correlation matrix plot showing pairwise correlations of feature vectors by unique id with automatic hierarchical clustering.

#### Usage

```
plot_feature_correlations(
  data,
  is_normalised = FALSE,
  id\_var = "id",names_var = "names",
  values_var = "values",
 method = c("z-score", "Sigmoid", "RobustSigmoid", "MinMax"),
  cor_method = c("pearson", "spearman"),
 clust_method = c("average", "ward.D", "ward.D2", "single", "complete", "mcquitty",
    "median", "centroid"),
  interactive = FALSE
)
```
#### Arguments

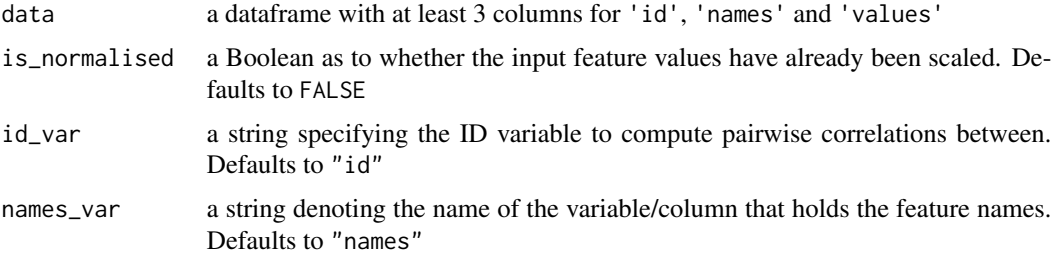

<span id="page-18-0"></span>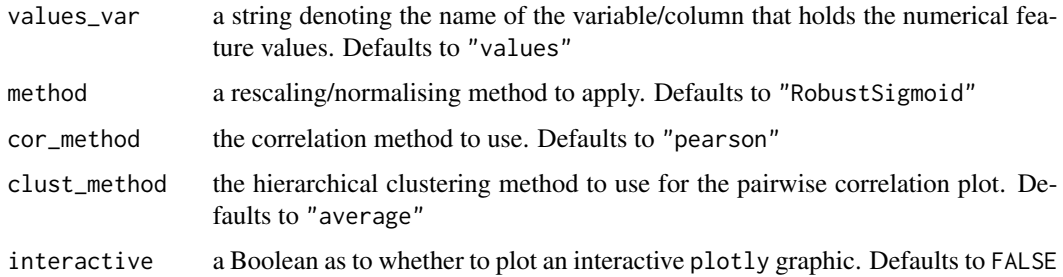

an object of class ggplot that contains the correlation matrix graphic

### Author(s)

Trent Henderson

# Examples

```
featMat <- calculate_features(data = simData,
 id\_var = "id",time_var = "timepoint",
 values_var = "values",
 group_var = "process",
 feature_set = "catch22",
 seed = 123)
plot_feature_correlations(data = featMat,
 is_normalised = FALSE,
 id\_var = "id",names_var = "names",
 values_var = "values",
 method = "RobustSigmoid",
 cor_method = "pearson",
 clust_method = "average",
 interactive = FALSE)
```
plot\_feature\_matrix *Produce a heatmap matrix of the calculated feature value vectors and each unique time series with automatic hierarchical clustering.*

# Description

Produce a heatmap matrix of the calculated feature value vectors and each unique time series with automatic hierarchical clustering.

# Usage

```
plot_feature_matrix(
  data,
  is_normalised = FALSE,
  id\_var = "id",method = c("z-score", "Sigmoid", "RobustSigmoid", "MinMax"),
 clust_method = c("average", "ward.D", "ward.D2", "single", "complete", "mcquitty",
    "median", "centroid"),
  interactive = FALSE
\lambda
```
# Arguments

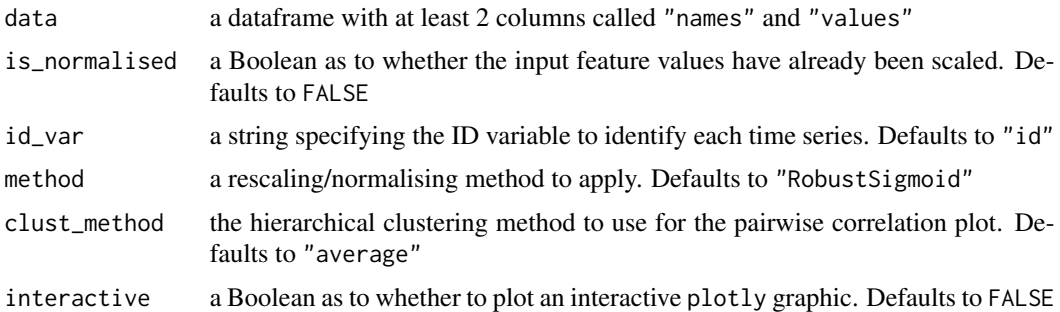

#### Value

an object of class ggplot that contains the heatmap graphic

#### Author(s)

Trent Henderson

```
featMat <- calculate_features(data = simData,
 id\_var = "id",time_var = "timepoint",
 values_var = "values",
  group_var = "process",
  feature_set = "catch22",
  seed = 123)
plot_feature_matrix(featMat,
  is_normalised = FALSE,
  id\_var = "id",method = "RobustSigmoid",
  clust_method = "average",
  interactive = FALSE)
```
<span id="page-20-0"></span>

# Description

Produce a principal components analysis (PCA) on normalised feature values and render a bivariate plot to visualise it

#### Usage

```
plot_low_dimension(
  data,
  is_normalised = FALSE,
  id\_var = "id",group_var = NULL,
 method = c("z-score", "Sigmoid", "RobustSigmoid", "MinMax"),
  low\_dim\_method = c("PCA", "t-SNE"),perplexity = 30,
 plot = TRUE,
  show_covariance = FALSE,
  seed = 123
)
```
#### Arguments

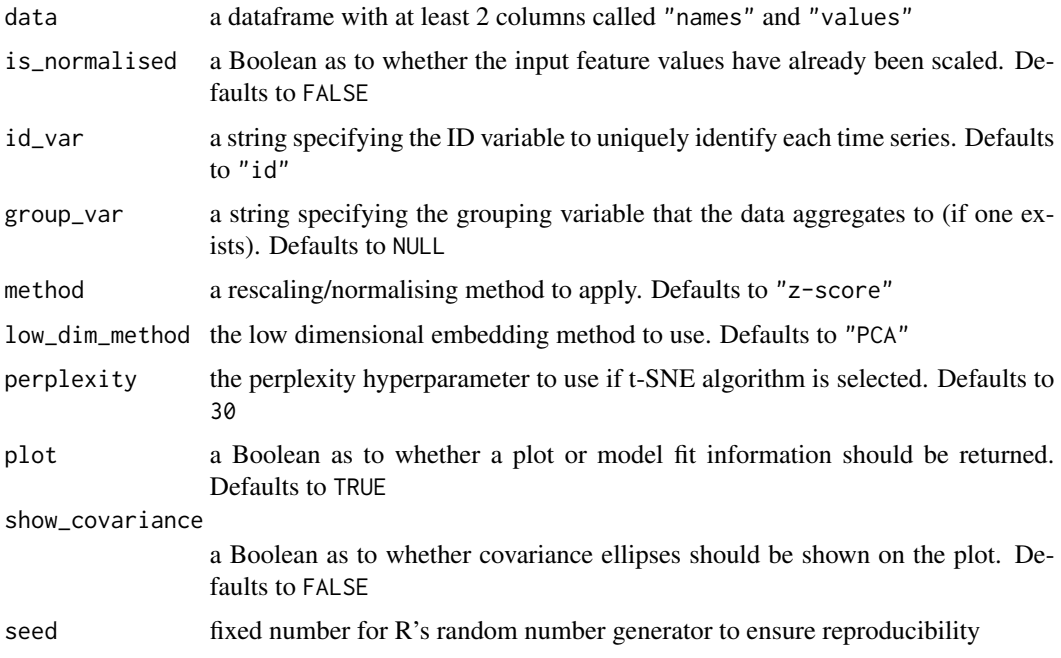

<span id="page-21-0"></span>if plot = TRUE, returns an object of class ggplot, if plot = FALSE returns an object of class dataframe with PCA results

# Author(s)

Trent Henderson

# Examples

```
featMat <- calculate_features(data = simData,
 id\_var = "id",time_var = "timepoint",
 values_var = "values",
 group_var = "process",
 feature_set = "catch22",
 seed = 123)
plot_low_dimension(featMat,
 is_normalised = FALSE,
 id\_var = "id",group\_var = "group",method = "RobustSigmoid",
 low_dim_method = "PCA",
 plot = TRUE,
 show_covariance = TRUE,
 seed = 123)
```
plot\_quality\_matrix *Produce a matrix visualisation of data types computed by feature calculation function.*

#### Description

Produce a matrix visualisation of data types computed by feature calculation function.

#### Usage

```
plot_quality_matrix(data)
```
#### Arguments

data a dataframe with at least 2 columns called "names" and "values"

#### Value

an object of class ggplot

<span id="page-22-0"></span>plot\_ts\_correlations 23

#### Author(s)

Trent Henderson

#### Examples

```
featMat <- calculate_features(data = simData,
  id\_var = "id",time_var = "timepoint",
  values_var = "values",
  group_var = "process",
  feature_set = "catch22",
  seed = 123plot_quality_matrix(data = featMat)
```
plot\_ts\_correlations *Produce a correlation matrix plot showing pairwise correlations of time series with automatic hierarchical clustering*

#### Description

Produce a correlation matrix plot showing pairwise correlations of time series with automatic hierarchical clustering

#### Usage

```
plot_ts_correlations(
  data,
  is_normalised = FALSE,
  id\_var = "id",time_var = "timepoint",
  values_var = "values",
  method = c("z-score", "Sigmoid", "RobustSigmoid", "MinMax"),
 clust_method = c("average", "ward.D", "ward.D2", "single", "complete", "mcquitty",
    "median", "centroid"),
  cor_method = c("pearson", "spearman"),
  interactive = FALSE
)
```
#### Arguments

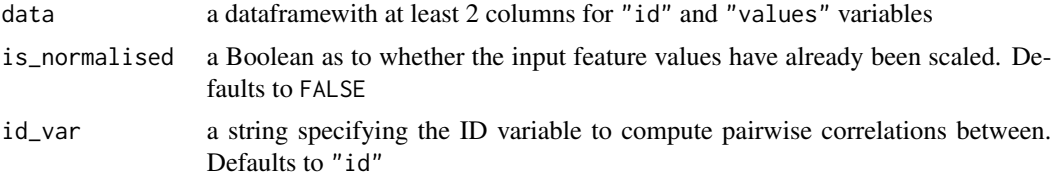

<span id="page-23-0"></span>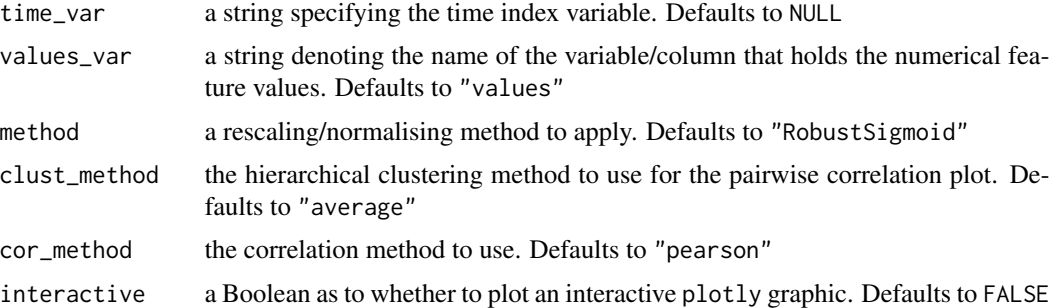

an object of class ggplot

#### Author(s)

Trent Henderson

### Examples

```
plot_ts_correlations(data = simData,
 is_normalised = FALSE,
  id\_var = "id",time_var = "timepoint",
 values_var = "values",
 method = "RobustSigmoid",
  cor_method = "pearson",
  clust_method = "average",
  interactive = FALSE)
```
process\_hctsa\_file *Load in hctsa formatted MATLAB files of time series data into a tidy format ready for feature extraction*

# Description

Load in hctsa formatted MATLAB files of time series data into a tidy format ready for feature extraction

# Usage

```
process_hctsa_file(data)
```
#### Arguments

data a string specifying the filepath to the MATLAB file to parse

```
robustsigmoid_scaler 25
```
an object of class dataframe in tidy format

# Author(s)

Trent Henderson

# Examples

```
myfile <- process_hctsa_file(
  "https://cloudstor.aarnet.edu.au/plus/s/6sRD6IPMJyZLNlN/download"
  \lambda
```
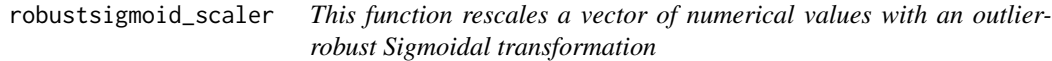

# Description

This function rescales a vector of numerical values with an outlier-robust Sigmoidal transformation

#### Usage

```
robustsigmoid_scaler(x, unitInt = TRUE)
```
#### Arguments

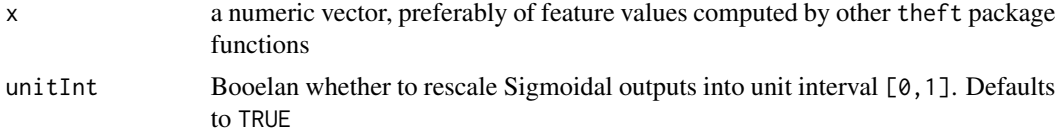

#### Value

x a numeric rescaled vector

# Author(s)

Trent Henderson

# Examples

robustsigmoid\_scaler(stats::rnorm(10))

<span id="page-25-0"></span>

# Description

This function rescales a vector of numerical values with a Sigmoidal transformation

# Usage

```
sigmoid_scaler(x, unitInt = TRUE)
```
# Arguments

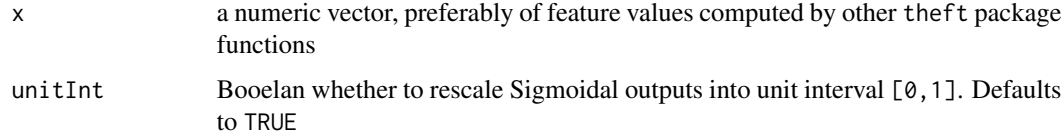

#### Value

x a numeric rescaled vector

# Author(s)

Trent Henderson

# Examples

```
sigmoid_scaler(stats::rnorm(10))
```
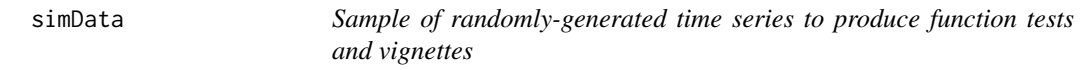

# Description

The variables include:

# Usage

simData

#### <span id="page-26-0"></span> $t$ heft  $27$

# Format

A tidy dataframe with 4 variables:

id Unique identifier for the time series timepoint Time index values Value process Group label for the type of time series

theft *Tools for Handling Extraction of Features from Time-series*

# Description

Tools for Handling Extraction of Features from Time-series

zscore\_scaler *This function rescales a vector of numerical values into z-scores*

#### Description

This function rescales a vector of numerical values into z-scores

#### Usage

```
zscore_scaler(x)
```
#### Arguments

x a numeric vector, preferably of feature values computed by other theft package functions

# Value

x a numeric vector, rescaled into z-scores

#### Author(s)

Trent Henderson

#### Examples

zscore\_scaler(stats::rnorm(10))

# <span id="page-27-0"></span>Index

∗ datasets feature\_list, [7](#page-6-0) simData, [26](#page-25-0) calculate\_features, [2](#page-1-0) check\_vector\_quality, [4](#page-3-0) compute\_top\_features, [4](#page-3-0) feature\_list, [7](#page-6-0) fit\_multi\_feature\_classifier, [7](#page-6-0) fit\_single\_feature\_classifier, [9](#page-8-0) init\_theft, [11](#page-10-0) minmax\_scaler, [12](#page-11-0) normalise\_feature\_frame, [13](#page-12-0) normalise\_feature\_vector, [14](#page-13-0) normalize\_feature\_frame, [15](#page-14-0) normalize\_feature\_vector, [16](#page-15-0) plot\_all\_features, [17](#page-16-0) plot\_feature\_correlations, [18](#page-17-0) plot\_feature\_matrix, [19](#page-18-0) plot\_low\_dimension, [21](#page-20-0) plot\_quality\_matrix, [22](#page-21-0) plot\_ts\_correlations, [23](#page-22-0) process\_hctsa\_file, [24](#page-23-0) robustsigmoid\_scaler, [25](#page-24-0) sigmoid\_scaler, [26](#page-25-0) simData, [26](#page-25-0) theft, [27](#page-26-0)

zscore\_scaler, [27](#page-26-0)